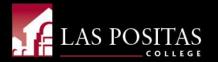

## **Budget Training**

Presented by Sui Song, Administrative Services Officer March 10, 2020

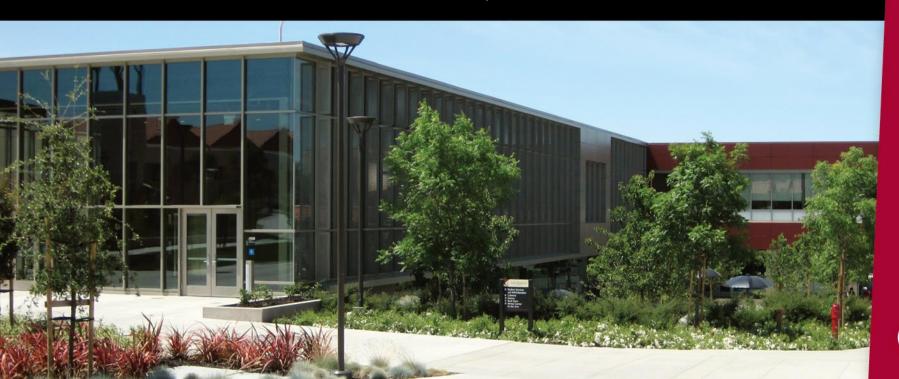

## **Budget Cycle**

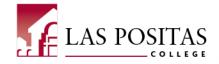

- January: Governor's Proposed Budget
  - District Finance finalizes budget priorities and assumptions for tentative budget, draft revenue allocation model
- February: Budget development begins
- May: Governor issues a revised budget based on the "May Revise"
  - District Finance updates Budget Assumptions and make necessary changes to the Tentative Budget
  - Recommend adoption of the Tentative Budget to the Board of Trustees
- June: The Tentative Budget is submitted to the Board of Trustees for review and approval
  - With the Tentative Budget approval, the District may start spending on July 1<sup>st</sup>.
- August: Recommend Adopted Budget to the Board of Trustees (First Reading)
- September: Recommend Adopted Budget to the Board of Trustees (Second Reading)

# Budget Allocation Model (BAM)

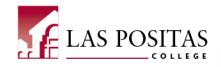

#### **EXHIBIT B**

#### **BUDGET ALLOCATION MODEL**

Determine Number of Students

Full Time Equivalent Students (FTES) determined by District

**Enrollment Management Committee (DEMC)** 

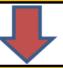

Calculate State Funding

Apportionment, COLA, Lottery, Mandated Costs, Other State Revenues

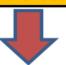

Fund District-wide Expenses

Contractual, Regulatory, Retiree Health Benefits, Insurance, Utilities & Audit

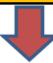

Fund District Office/Maintenance and Operations

District Office @ 10.48%; Maintenance and Operations @ 8.53%

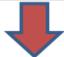

Allocate Balance of Funds to Colleges Based on FTES Chabot College @57.80%; Las Positas @ 42.20%

FY2019-20

Total Allocation = \$33,353,312

## LPC's 2019-20 Unrestricted General Fund

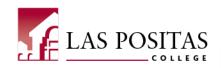

| General Fund<br>Las Positas College - Unrestricted                                                                 |          | 2018-19<br>Adopted Budget         |          | 2018-19<br>Actuals to Date        |          | 2019-20<br>Adopted Budget         |  |
|----------------------------------------------------------------------------------------------------|----------|-----------------------------------|----------|-----------------------------------|----------|-----------------------------------|--|
| Revenue                                                                                                    |          |                                   |          |                                   |          |                                   |  |
| State Revenue Apportionment & Revenue Split via Model Other State Revenue                                          | \$       | 33,398,383                        | \$       | 34,438,379<br>59,197              | \$       | 33,244,666<br>59,197              |  |
| Local Revenue                                                                                                    | _        | 3,639,936                         | _        | 2,873,135                         | _        | 2,316,010                         |  |
| Total Revenue                                                                                                    |          | 37,038,319                        |          | 37,370,711                        |          | 35,619,873                        |  |
| Transfers In                                                                                                    |          |                                   |          |                                   |          |                                   |  |
| Sabbatical Leave                                                                                                   |          | 115,471                           |          | (16,659)                          |          | 115,272                           |  |
| Other (Reassign Time/FON)                                                                                          |          | 108,645                           |          | 1,074,395                         |          | 145,257                           |  |
| Total Transfers In                                                                                                 |          | 224,116                           |          | 1,057,736                         |          | 260,529                           |  |
| <b>Total Revenue and Transfers In</b>                                                                              | \$       | 37,262,435                        | \$       | 38,428,448                        | \$       | 35,880,402                        |  |
| Expenditures                                                                                                    |          |                                   |          |                                   |          |                                   |  |
| Academic Salaries                                                                                                  | \$       | 20,403,003                        | \$       | 21,089,865                        | \$       | 20,151,577                        |  |
| Classified Salaries                                                                                                |          | 6,175,161                         |          | 5,792,337                         |          | 6,208,412                         |  |
| Benefits                                                                                                    |          | 9,057,931                         |          | 9,190,949                         |          | 9,348,620                         |  |
| Supplies                                                                                                    |          | 186,091                           |          | 194,407                           |          | 205,849                           |  |
| Services                                                                                                    |          | 1,089,357                         |          | 1,256,845                         |          | 871,838                           |  |
| Capital Outlay                                                                                                    |          | 14,787                            |          | 17,997                            |          | 15,787                            |  |
| Other Outgo/Payment to Students                                                                                    |          |                                   |          | 2,404                             |          |                                   |  |
| Total Expenditures                                                                                                 |          | 36,926,330                        |          | 37,544,804                        |          | 36,802,083                        |  |
| Transfers Out                                                                                                    |          |                                   |          |                                   |          |                                   |  |
| Sabbatical Leave                                                                                                   |          | 124,681                           |          | 124,681                           |          | 126,869                           |  |
| Other                                                                                                    |          | 203,757                           |          | 387,066                           |          | 161,011                           |  |
| Total Transfers Out                                                                                                |          | 328,438                           |          | 511,747                           |          | 287,880                           |  |
| <b>Total Expenditures and Transfers Out</b>                                                                        | \$       | 37,254,768                        | \$       | 38,056,551                        | \$       | 37,089,963                        |  |
| Increase/(Decrease) in Fund Balance                                                                                | \$       | 7,667                             | S        | 371,897                           | \$       | (1,209,561)                       |  |
| Beginning Balance                                                                                                  | \$       | 2,549,697                         | \$       | 2,826,197                         | \$       | 3,198,094                         |  |
| Ending Balance                                                                                                    | \$       | 2,557,364                         | \$       | 3,198,094                         | \$       | 1,988,533                         |  |
| Reserve percentage                                                                                                 |          | 6.93%                             |          | 8.52%                             |          | 5.40%                             |  |
| Recap beginning balances:<br>Unrestricted excluding co-curricular<br>Co-curriular funds<br>Beginning fund balances | \$<br>\$ | 1,966,155<br>583,542<br>2,549,697 | \$<br>\$ | 2,242,654<br>583,542<br>2,826,197 | \$<br>\$ | 2,681,506<br>516,588<br>3,198,094 |  |

Note: Numbers subject to rounding.

# Fund-Organization-Account-Program (FOAP)

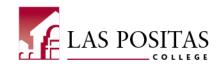

 Las Positas's Budget String (aka FOAP) is comprised of 21 Digits

## Example:

| Fund         | Org         | Account         | Program         |
|--------------|-------------|-----------------|-----------------|
| 103001       | 31100       | 4301            | 671000          |
| Unrestricted | VP of Admin |                 |                 |
| General Fund | Services    | Office Supplies | Fiscal Services |

 This FOAP is used to code office supplies expenditure to the Unrestricted General Fund under the VP of Administrative Services' budget.

## **Funds**

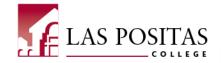

- 6 digit number
- The first digit describes the type of Fund:
  - 1 is for Unrestricted General Fund
    - For the use of supporting general operations such as instruction, student services, administration, information technology, and maintenance and operations.
    - 1X are sub funds
  - 3 is for Grants and Categorical Programs
    - For the operation and support of programs that are specifically restricted by laws, regulations, donors, or other outside agencies' funding terms and conditions.
  - 4 is for Child Care
  - 5 is for Bond Fund
- The third digit identifies the location:
  - 3 is for LPC

## Organization

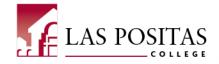

- 30100 President's Office
- 31100 VP Administrative Services
- 33100 VP Academic Services
  - 33300 A&H
  - 34400 BHAWK
  - 33400 SLPC
  - 34900 STEM
- 36100 VP Student Services
  - 36155 Dean of Student Services
  - 36205 Dean of Enrollment Services

## Account

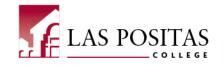

- 1000s = Academic Salaries
- 2000s = Classified Salaries
- 3000s = Employee Benefits
- 4000s = Supplies and Materials
- 5000s = Other Operating Expenses and Services
- 6000s = Capital Outlay
- 7000s = Other Outgo

Discretionary Budget

## Programs aka Taxonomy of Programs (TOP)

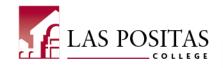

- 010100 to 499900 are instructional activities and recorded by discipline
  - Cost of instruction includes expenses incurred from offering credit and noncredit courses approved by the State Chancellor's Office.
- 601000 to 793000 are administrative and support activities
  - Cost of administrative and support activities include expenses incurred from providing various noninstructional services to students, faculty, and the community, necessary to achieve the function of the institution.

## **Budget Transfer Guidelines**

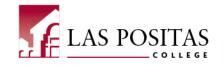

- Transfers across funds are not allowed
- Salary and benefits accounts #11XX, 12XX, 21XX, 22XX and related 3XXX are tied to permanent positions and are therefore not allowed
- Salary and benefits accounts 13XX, 14XX, 23XX, 24XX and related 3XXX are tied to part-time positions and are part of the college's discretionary budgets and are therefore allowed
- Transfers with a negative balance are not allowed
- Transfer debit and credit totals must balance
- Amounts should be rounded up to the nearest dollar

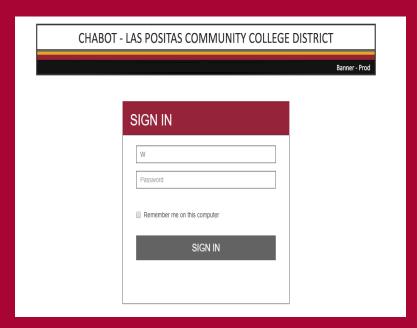

- http://inb.clpccd.cc.ca.us/
- PROD Banner 9 (Production database)
- To log in:
  - Enter Username: (W#)
  - Enter Password: (6-digit number same as CLASS-WEB)

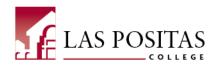

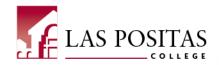

## **Enter FGIBDST (Budget Status Query)**

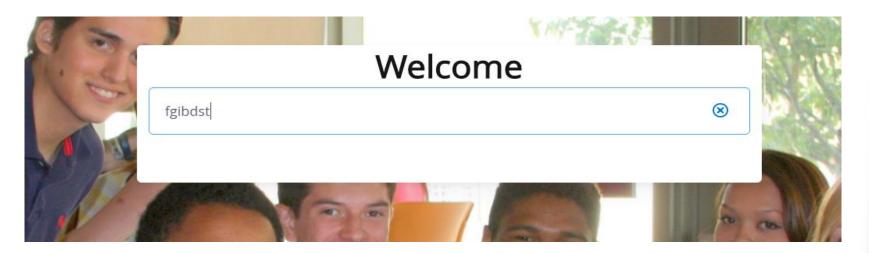

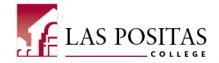

### **Enter the Fund, Organization, Account, and Program (FOAP)**

- press the GO button
- Note: The system will display account code 4301 and after budgets

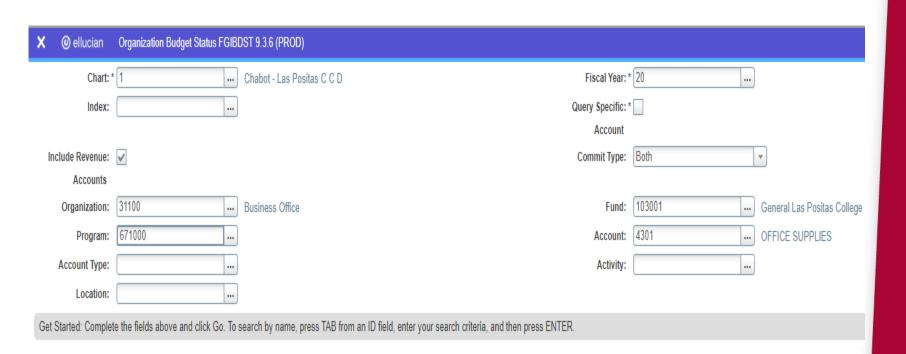

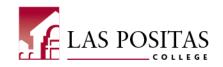

| X @ ellucian          | Organization Budget Status FGIE | BDST 9.3.6 (PROD)                              |                                            |                                            | , Al                        | OD 🖺 RETRIEVE 🛔 RELATED 🌞 TOOLS |
|-----------------------|---------------------------------|------------------------------------------------|--------------------------------------------|--------------------------------------------|-----------------------------|---------------------------------|
| Chart: 1 Chabot - Las | Positas C C D Fiscal Year: 20   | ) Index: Query Specific Account: Include Reven | ue Accounts: 🗸 Commit Type: Both Organizat | tion: 31100 Business Office Fund: 103001 ( | General Las Positas College | Start Over                      |
| Program: 671000 FIS   | SCAL SERVICES Account: 430      | 01 OFFICE SUPPLIES Account Type: Activity:     | Location:                                  |                                            |                             |                                 |
| ORGANIZATION BUDG     | ET STATUS                       |                                                |                                            |                                            |                             | 🖫 Insert 🗏 Delete 🍱 Copy 🥄 Filt |
| Account               | Туре                            | Title                                          | Adjusted Budget                            | YTD Activity                               | Commitments                 | Available Balance               |
| 4301                  | E                               | OFFICE SUPPLIES                                | 2,062.00                                   | 1,665.25                                   | 0.00                        | 396.                            |
| 4320                  | E                               | PROGRAM/OPERATING SUPPLIES                     | 1,500.00                                   | 271.48                                     | 228.52                      | 1,000.                          |
| 5210                  | Е                               | TRAVEL EXPENSE                                 | 0.00                                       | 0.00                                       | 0.00                        | 0.                              |
| 5220                  | E                               | CONFERENCE EXPENSE                             | 4,500.00                                   | 2,621.79                                   | 0.00                        | 1,878.                          |
| 5640                  | E                               | EQUIP MAINTENANCE-CONTRACT                     | 350.00                                     | 350.00                                     | 0.00                        | 0.                              |
| 5836                  | Е                               | BANK CHARGES                                   | 350.00                                     | 330.14                                     | 0.00                        | 19.8                            |
|                       |                                 | Net Tota                                       | -8,762.00                                  | -5,238.66                                  | 228.52                      |                                 |
| ( ◀ 1 of 1 ▶ )        | 10 ▼ Per Page                   |                                                |                                            |                                            |                             | Record 1 of                     |
| II I I I I            | 1011490                         |                                                |                                            |                                            |                             |                                 |

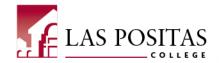

#### **CLASS-Web**

## To log in:

- Enter Username: (W#)
- Enter Password: (6-digit number)

## Welcome to CLASS-Web Chabot - Las Positas Community College District

#### Sign On

#### Sign On to CLASS-Web

(Requires ID and PIN)
Supported browsers:

 Current releases of Internet Explorer, Safari, Chrome, Firefox

Hours of Availability\*:
Daily 7am to 11pm
\* CLASS-Web unavailable the last day
of the month from 8:30pm-7am
\*\* See any changes to hours under
Information and Announcements.

#### Information and Announcements

Coronavirus / COVID-19 - Learn More

Spring 2020 Registration begins November 12th by Priority Group and Number

Spring 2020 Payment Deadline

- Payment due before 11pm 12/12 if registered between 11/12-12/3
- Students may be dropped from their classes if payment is not received by the deadline date.

#### Sign Up for the Emergency Alert System

Sign up for the emergency alert system - update

#### FAQs

Frequently Asked Questions (FAQs)

#### Waitlist Information

- · Step by Step Instructions for Waitlist (pdf)
- Student FAQs (pdf)
- How to access Zonemail without logging into The Zone (pdf)

\*\*All waitlist notifications will be sent via ZONEMAIL.\*\*

Log into The ZONE now to access Zonemail. Click here for simple instructions.

Zonemail Alternate Link

<sup>\*\*</sup> New Priority Registration Determination \*\*

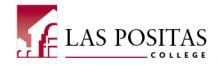

## Go to the Financial Information tab

Select Budget Queries

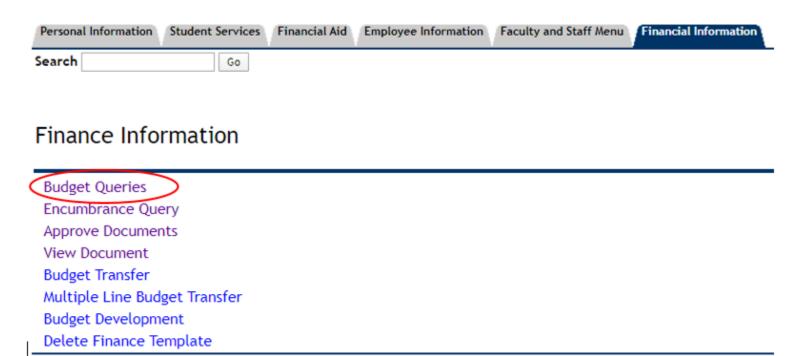

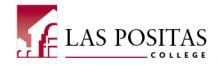

## **Create Query**

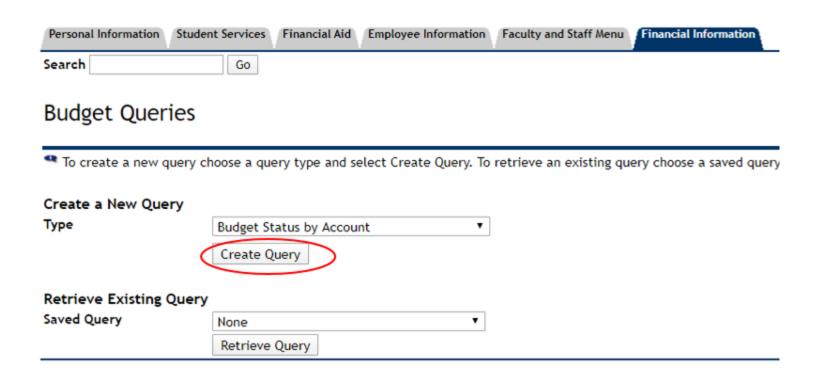

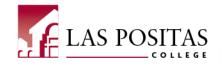

## Select query display options

## **Budget Queries**

Select the Operating Ledger Data columns to display on the report.

|   | Adopted Budget    | • | Year to Date      |
|---|-------------------|---|-------------------|
|   | Budget Adjustment | * | Encumbrances      |
| * | Adjusted Budget   |   | Reservations      |
|   | Temporary Budget  |   | Commitments       |
|   | Accounted Budget  | • | Available Balance |

Save Query as:

Shared

Continue

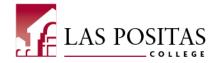

## **Enter Chatfield criteria**

## **Budget Queries**

- For a Budget Query to be successful, a user with Fund Organization query access must ente Date. Otherwise, all information retrieved is through the Fiscal Year to Date.
- To perform a comparison query select a Comparison Fiscal Year and Period in addition to the

| Fiscal year:            | 2020 ▼ | Fiscal period:            | 14 ▼   |
|-------------------------|--------|---------------------------|--------|
| Comparison Fiscal year: | None ▼ | Comparison Fiscal period: | None ▼ |
| Commitment Type:        | All    | ▼                         |        |
| Chart of Accounts       | 1      | Index                     |        |
| Fund                    | 103001 | Activity                  |        |
| Organization            | 31100  | Location                  |        |
| Grant                   |        | Fund Type                 |        |
| Account                 | 4301   | Account Type              |        |
| Program                 | 671000 |                           |        |
| Include Revenue Acc     | ounts  |                           |        |
| Save Query as:          |        |                           |        |
| Shared                  |        |                           |        |
| Submit Query            |        |                           |        |

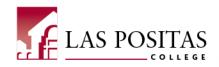

Organization Budget Status Report

By Account

Period Ending Jun 30, 2020

As of Mar 09, 2020

Chart of Accounts 1 Chabot - Las Positas C C D Commitment Type All
Fund 103001 General Las Positas College Program 671000 FISCAL SERVICES

Activity

Location

View Pending Documents

✓ No pending documents exist

**Query Results** 

Organization

Account

| Account   | Account Title         | FY20/PD14 Adjusted Budget | FY20/PD14 Year to Date | FY20/PD14 Encumbrances | FY20/PD14 Available Balance |
|-----------|-----------------------|---------------------------|------------------------|------------------------|-----------------------------|
| 4301      | OFFICE SUPPLIES       | 2,062.00                  | 1,665.25               | 0.00                   | 396.75                      |
| Report To | otal (of all records) | ( 2,062.00)               | ( 1,665.25)            | 0.00                   |                             |

All

Download All Ledger Columns

Save Query as:

31100 Business Office

4301 OFFICE SUPPLIES

Shared

#### Compute Additional Columns for the query

| Column 1                   | Operator     | Column 2                 | Display After Column       |   | <b>New Column Description</b> |  |  |
|----------------------------|--------------|--------------------------|----------------------------|---|-------------------------------|--|--|
| FY20/PD14 Adopted Budget ▼ | percent of ▼ | FY20/PD14 Adopted Budget | ▼ FY20/PD14 Adopted Budget | • |                               |  |  |
| Perform Computation        |              |                          |                            |   |                               |  |  |
| Another Query              |              |                          |                            |   |                               |  |  |

## Resources

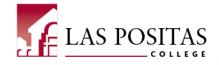

- 2020-21 Budget Development Calendar
- 2019-20 CLPCCD's Adopted Budget
- Frequently Used Expense Account Codes
- State Chancellor's Budget & Accounting Manual

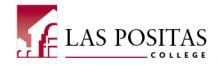

• Questions?